#### Database Systems CSE 414

#### Lecture 26: More Transactions(Ch 8.1-3)

#### Announcements

• HW7 is due today 11pm

## **Outline**

- Serial and Serializable Schedules (18.1)
- Conflict Serializability (18.2)
- Locks (18.3)

## Review: Transactions

- Problem: An application must perform *several* writes and reads to the database, as a unit
- Solution: multiple actions of the application are bundled into one unit called a *Transaction*
- Turing awards to database researchers
	- Charles Bachman 1973 for CODASYL
	- and the state of the Edgar Codd 1981 for relational databases
	- –Jim Gray 1998 for transactions
	- –Michael Stonebraker 2014 for modern database systems

#### Review: TXNs in SQL

BEGIN TRANSACTION [SQL statements] COMMIT or ROLLBACK (=ABORT)

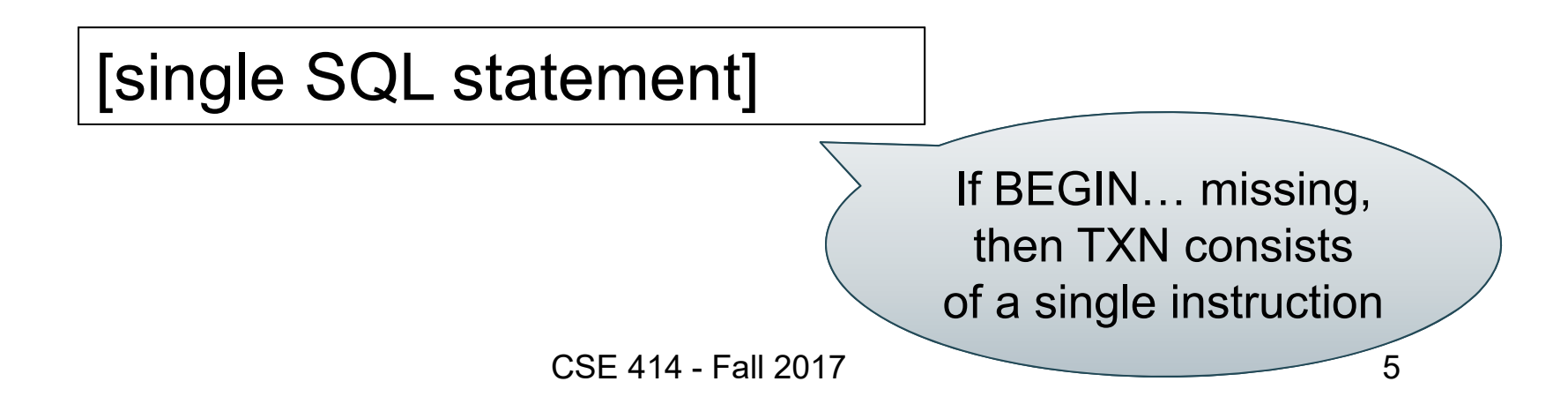

## Review: ACID

- Atomic
	- –State shows either all the effects of txn, or none of them
- Consistent
	- – Txn moves from a state where integrity holds, to another where integrity holds
- Isolated
	- – Effect of txns is the same as txns running one after another (i.e., looks like batch mode)
- Durable
	- – Once a txn has committed, its effects remain in the database

# Isolation: The Problem

- Multiple transactions are running concurrently  ${\sf T}_1,$   ${\sf T}_2,$   $\dots$
- They read/write some common elements A<sub>1</sub>, A<sub>2</sub>, ...
- How can we prevent unwanted interference ?
- The SCHEDULER is responsible for that

Notation says nothing about tables… (These techniques apply more generally.)

#### **Schedules**

A *schedule* is a sequence of interleaved actions from all transactions

### Serial Schedule

- A *serial schedule* is one, in which transactions are executed one after the other, in some sequential order
- Fact: nothing can go wrong if the system executes transactions serially
	- But database systems don't do that, because we need better performance

A and B are elementsin the database.t and s are variables in txn source code

#### T1 T2 READ(A, t) READ(A, s)  $t := t + 100$  s := s\*2 WRITE(A, t) WRITE(A, s) READ(B, t) READ(B, s)  $t := t + 100$  s := s\*2 WRITE(B, t) WRITE(B, s)

Example

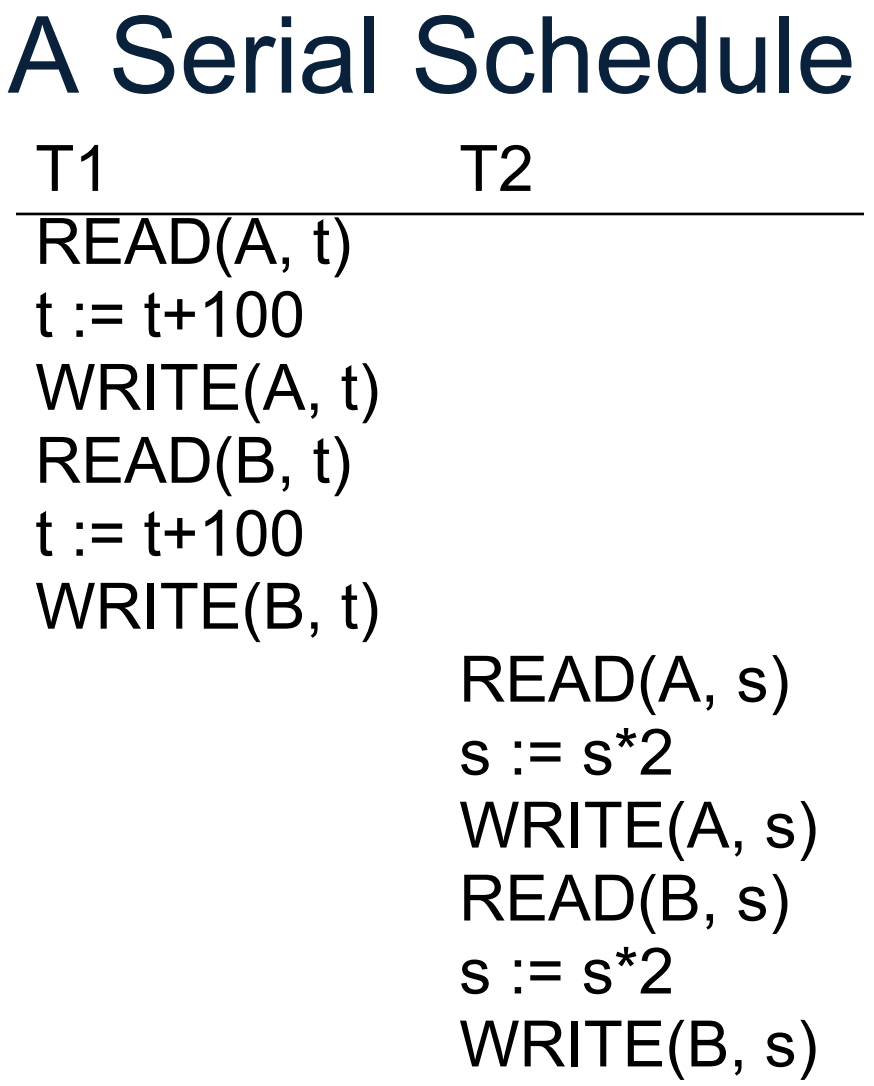

CSE 414 - Fall 2017 11

Time

∨

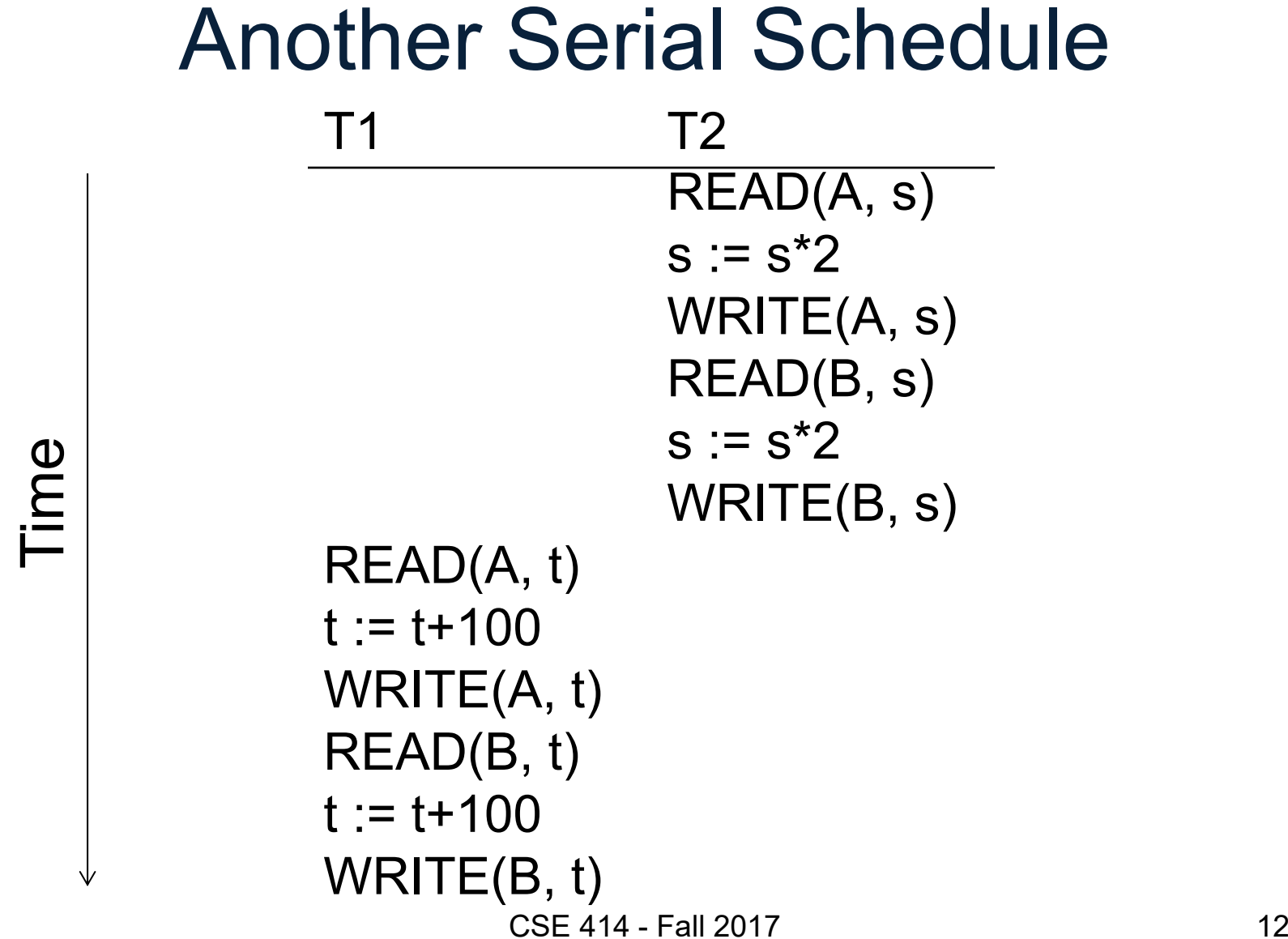

#### Serializable Schedule

#### A schedule is *serializable* if it is equivalent to some serial schedule

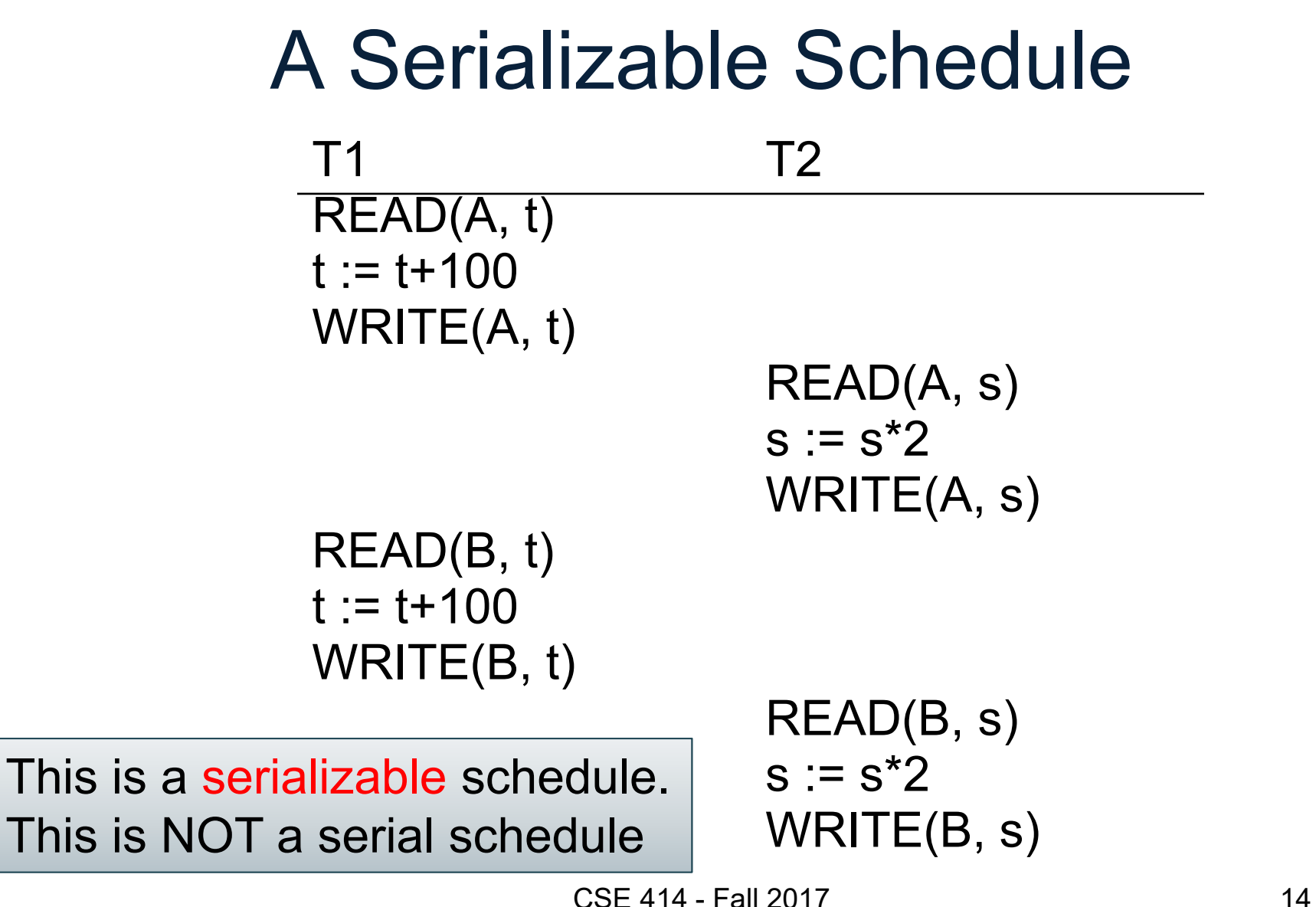

#### A Non-Serializable ScheduleT1 T2 READ(A, t)  $t := t + 100$ WRITE(A, t) READ(A, s)  $s := s^*2$ WRITE(A, s) READ(B, s) s := s\*2 WRITE(B, s) READ(B, t)  $t := t + 100$ WRITE(B, t)

### How do We Know if a Schedule is Serializable?

**Notation** 

$$
\overline{T_1: r_1(A); w_1(A); r_1(B); w_1(B)}
$$
  
T<sub>2</sub>: r<sub>2</sub>(A); w<sub>2</sub>(A); r<sub>2</sub>(B); w<sub>2</sub>(B)

Key Idea: Focus on *conflicting* operations

## **Conflicts**

- •Write-Read – WR
- •Read-Write – RW
- •Write-Write – WW

Conflicts: (it means: cannot be swapped)  $r_i(X)$ ;  $w_i(Y)$ Two actions by same transaction T $_i$ :  $\qquad \qquad | \operatorname{r} _i(X);$  w $_i(Y)$ :

Two writes by  $T_i$ ,  $T_i$  to same element  $|w_i(X)|$ ;  $w_i(X)$ 

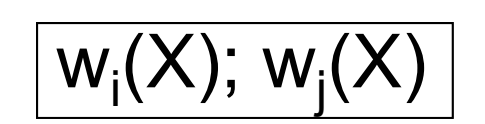

Read/write by T<sub>i</sub>, T<sub>i</sub> to same element  $w_i(X)$ ;  $r_j(X)$ 

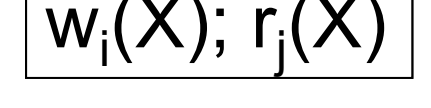

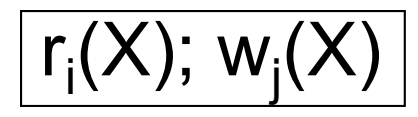

- A schedule is *conflict serializable* if it can be transformed into a serial schedule by a series of swaps of adjacent non-conflicting actions
- Every conflict-serializable schedule is serializable
- A serializable schedule may not necessarily be conflict-serializable

Example:

 ${\sf r}_1({\sf A});\, {\sf w}_1({\sf A});\, {\sf r}_2({\sf A});\, {\sf w}_2({\sf A});\, {\sf r}_1({\sf B});\, {\sf w}_1({\sf B});\, {\sf r}_2({\sf B});\, {\sf w}_2({\sf B})$ 

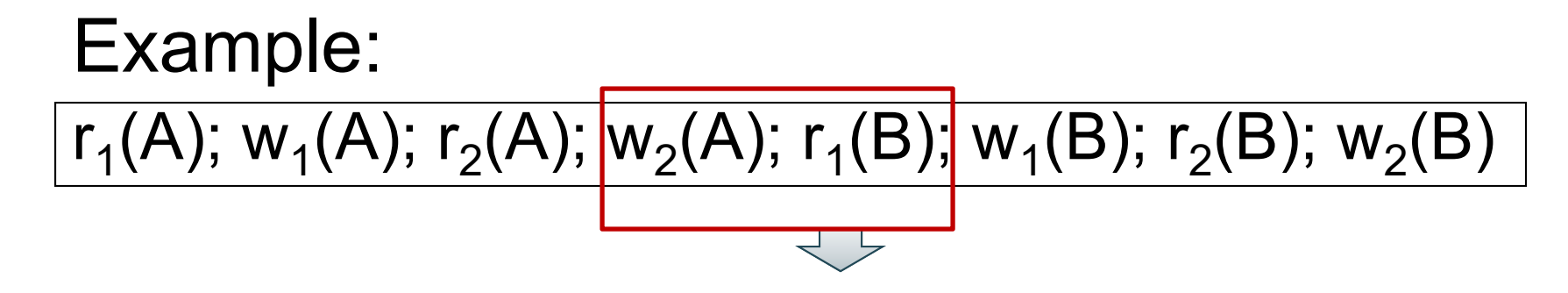

#### $\sf{r}_1(A)$ ; w $_1(A)$ ;  $\sf{r}_1(B)$ ; w $_1(B)$ ;  $\sf{r}_2(A)$ ; w $_2(A)$ ;  $\sf{r}_2(B)$ ; w $_2(B)$

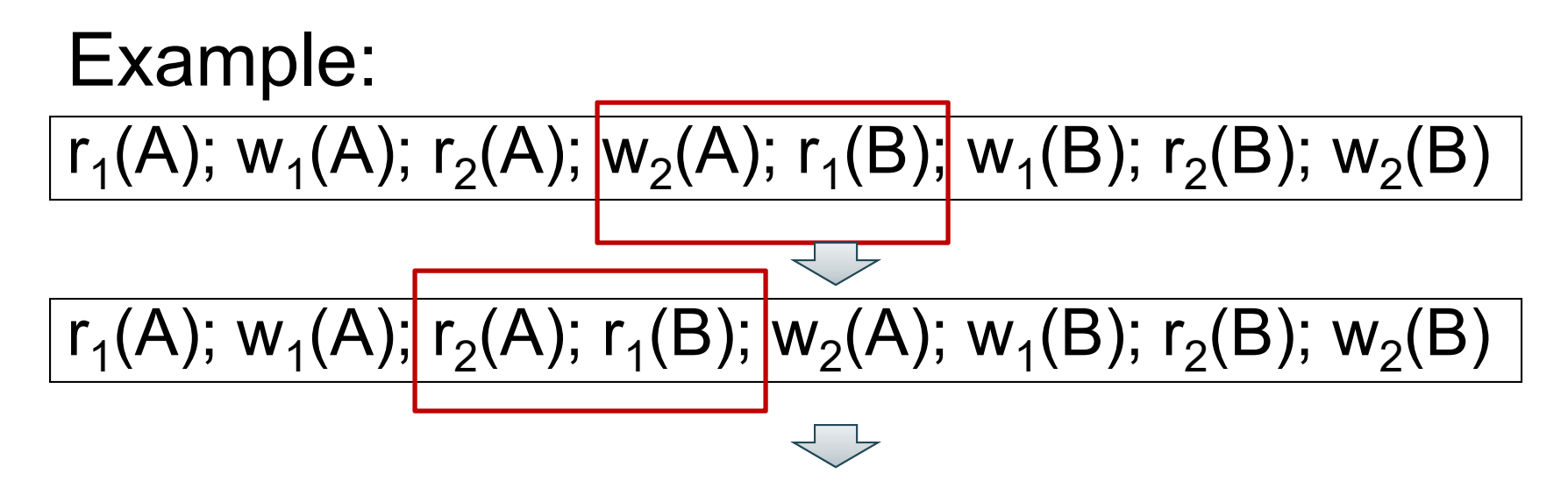

#### $\sf{r}_1(A)$ ; w $_1(A)$ ;  $\sf{r}_1(B)$ ; w $_1(B)$ ;  $\sf{r}_2(A)$ ; w $_2(A)$ ;  $\sf{r}_2(B)$ ; w $_2(B)$

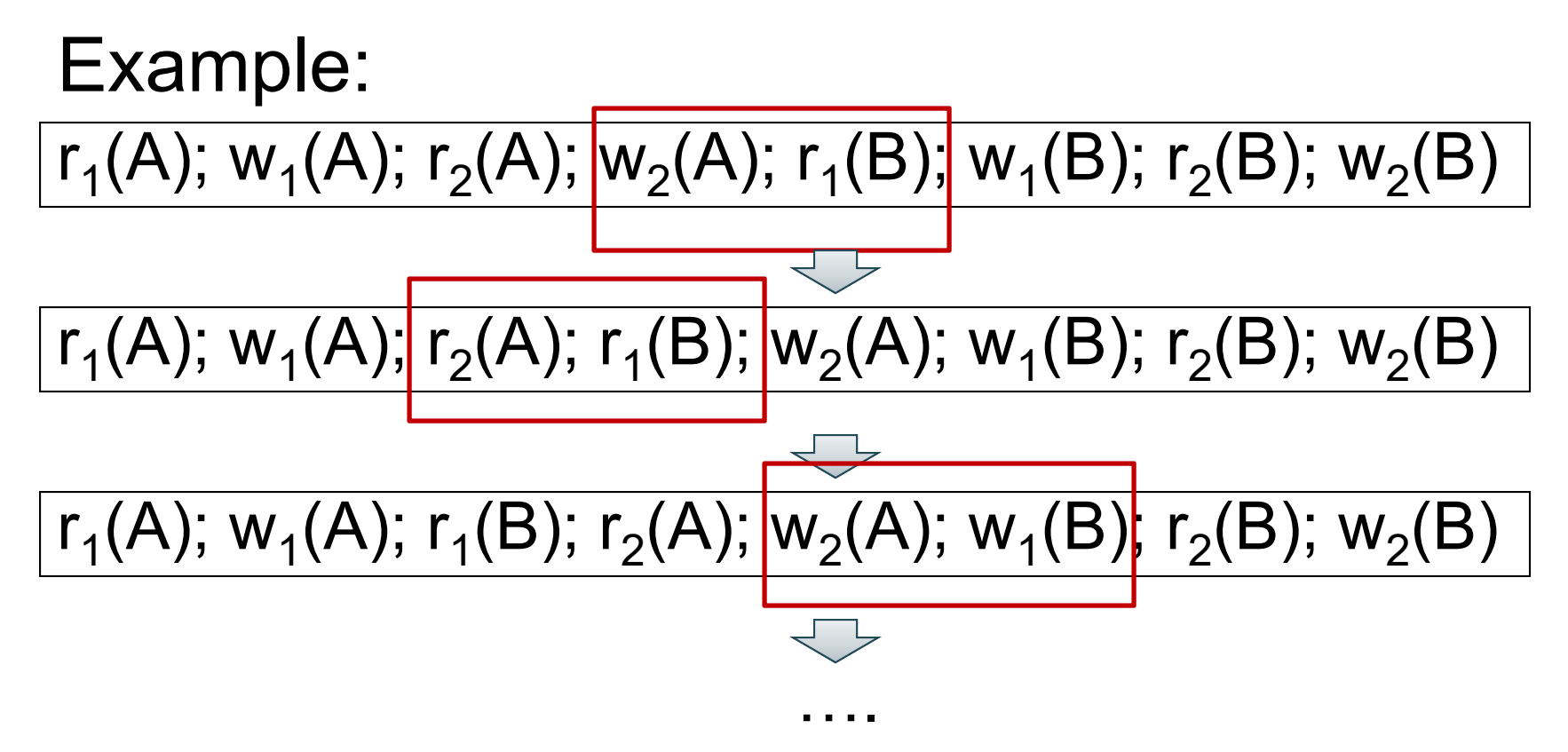

$$
r_1(A); w_1(A); r_1(B); w_1(B); r_2(A); w_2(A); r_2(B); w_2(B)
$$

# Testing for Conflict-Serializability

Precedence graph:

- A node for each transaction T<sub>i</sub>,
- An edge from T<sub>i</sub> to T<sub>j</sub> whenever an action in T<sub>i</sub> conflicts with, and comes before an action in T<sub>j</sub>
- The schedule is conflict-serializable iff the precedence graph is acyclic

## Example 1

#### $r_2(A)$ ;  $r_1(B)$ ;  $w_2(A)$ ;  $r_3(A)$ ;  $w_1(B)$ ;  $w_3(A)$ ;  $r_2(B)$ ;  $w_2(B)$

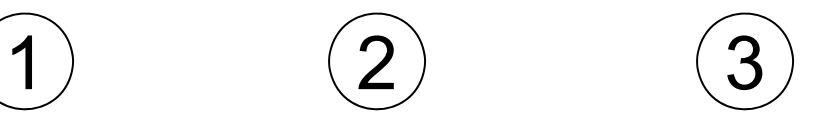

### Example 1

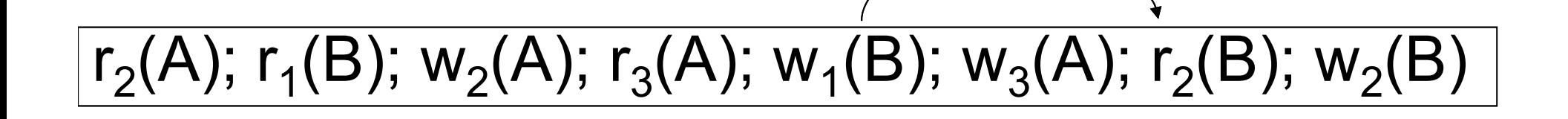

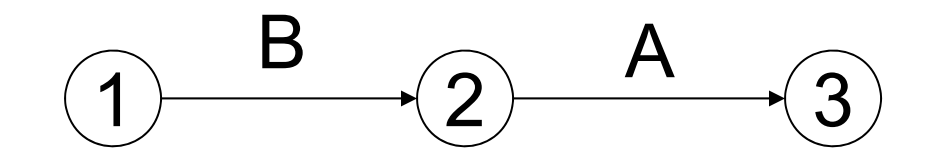

This schedule is conflict-serializable

## Example 2

#### $r_2(A)$ ;  $r_1(B)$ ; w<sub>2</sub>(A);  $r_2(B)$ ;  $r_3(A)$ ; w<sub>1</sub>(B); w<sub>3</sub>(A); w<sub>2</sub>(B)

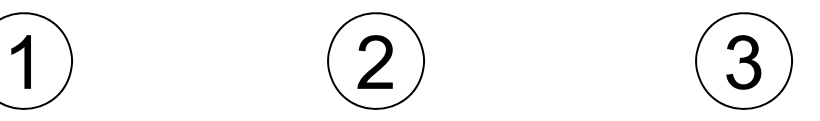

# Example 2 1 $\rightarrow$  3  $\boldsymbol{\mathsf{A}}$ BB $r_2(A)$ ;  $r_1(B)$ ;  $w_2(A)$ ;  $r_2(B)$ ;  $r_3(A)$ ;  $w_1(B)$ ;  $w_3(A)$ ;  $w_2(B)$

This schedule is NOT conflict-serializable

#### Scheduler

- Scheduler is the module that schedules the transaction's actions, ensuring serializability
- Also called Concurrency Control Manager
- We discuss next how a scheduler may be implemented

## Implementing a Scheduler

Major differences between database vendors

- Locking Scheduler
	- Aka "pessimistic concurrency control"
	- SQLite, SQL Server, DB2, Spanner
- Multiversion Concurrency Control (MVCC )
	- Aka "optimistic concurrency control"
	- Postgres, Oracle, Spanner

#### We discuss only locking in 414

# Locking Scheduler

Simple idea:

- Each element has a unique lock
- Each transaction must first acquire the lock before reading/writing that element
- If the lock is taken by another transaction, then wait
- $\bullet~$  The transaction must release the lock(s)

By using locks, scheduler ensures conflict-serializability

## What Data Elements are Locked?

Major differences between vendors:

- Lock on the entire database – SQLite
- Lock on individual records SQL Server, DB2, etc.

# Let's Study SQLite First

- SQLite is very simple
- More info: http://www.sqlite.org/atomiccommit.html
- Lock types
	- –READ LOCK (to read)
	- –RESERVED LOCK (to write)
	- –PENDING LOCK (wants to commit)
	- –EXCLUSIVE LOCK (to commit)

Step 1: when a transaction begins

- Acquire a READ LOCK (aka "SHARED" lock)
- All these transactions may read happily
- $\bullet$ They all read data from the database file
- If the transaction commits without writing anything, then it simply releases the lock

Step 2: when one transaction wants to write

- Acquire a RESERVED LOCK
- •May coexists with many READ LOCKs
- Writer TXN may write; these updates are only in main memory; others don't see the updates
- Reader TXN continue to read from the file
- New readers accepted
- No other TXN is allowed a RESERVED LOCK

Step 3: when writer transaction wants to commit, it needs *exclusive lock*, which can't coexists with *read locks*

• Acquire a PENDING LOCK

Why not write to disk right now?

- •May coexists with old READ LOCKs
- No new READ LOCKS are accepted
- Wait for all read locks to be released

Step 4: when all read locks have been released

- Acquire the EXCLUSIVE LOCK
- Nobody can touch the database now
- All updates are written permanently to the database file
- Release the lock and COMMIT

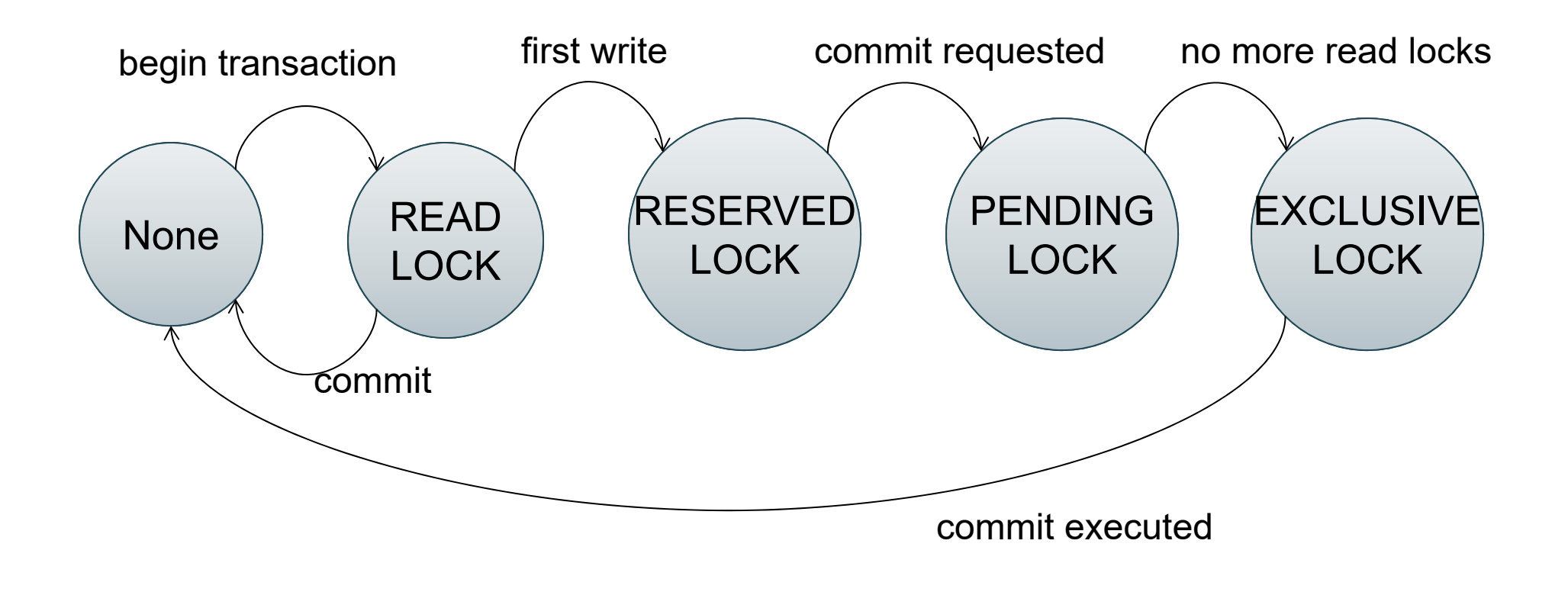

#### SQLite Demo

create table R(a int, b int); insert into R values (1, 10); insert into R values (2, 20); insert into R values (3, 30);

T1:

begin transaction;

select \* from R;

-- T1 has a READ LOCK

T2:

begin transaction;

select \* from R;

-- T2 has a READ LOCK

T1:update R set b=11 where a=1; -- T1 has a RESERVED LOCK

#### T2:

update R set b=21 where a=2; -- T2 asked for a RESERVED LOCK: DENIED

T3:

begin transaction;

select \* from R;

commit;

-everything works fine, could obtain READ LOCK

#### T1:

commit;

- -- SQL error: database is locked
- -- T1 asked for PENDING LOCK -- GRANTED
- -- T1 asked for EXCLUSIVE LOCK -- DENIED

T3':

begin transaction;

select \* from R;

--T3 asked for READ LOCK-- DENIED (due to T1)

#### T2:

commit;

-releases the last READ LOCK; T1 can commit